# Device: IO Industries Flare 2K/4K Cameras

Flare 2K and 4K cameras are industrial cameras controlled over serial. Via an ethernet to serial converter you can color control these cameras using SKAARHOJ controllers.

For more information on the cameras, please go to http://www.ioindustries.com/cameras.html

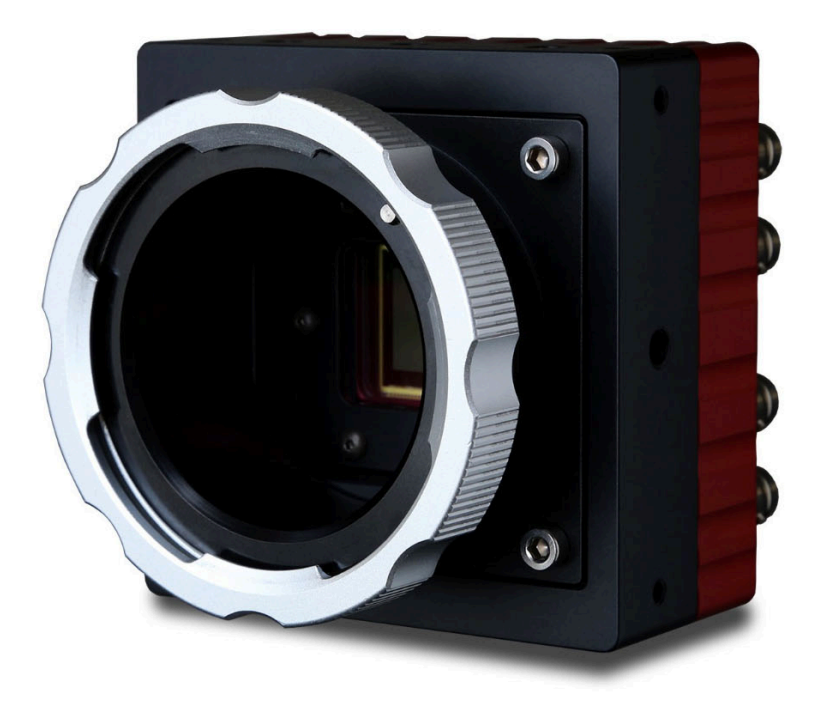

This is a table of actions for the Flare 2K/4K Cameras from IO Industries.

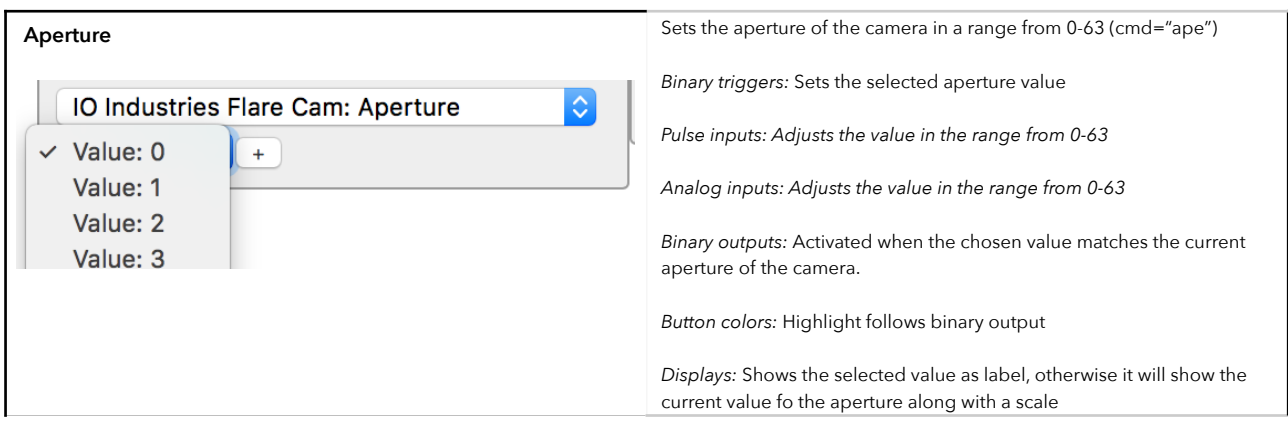

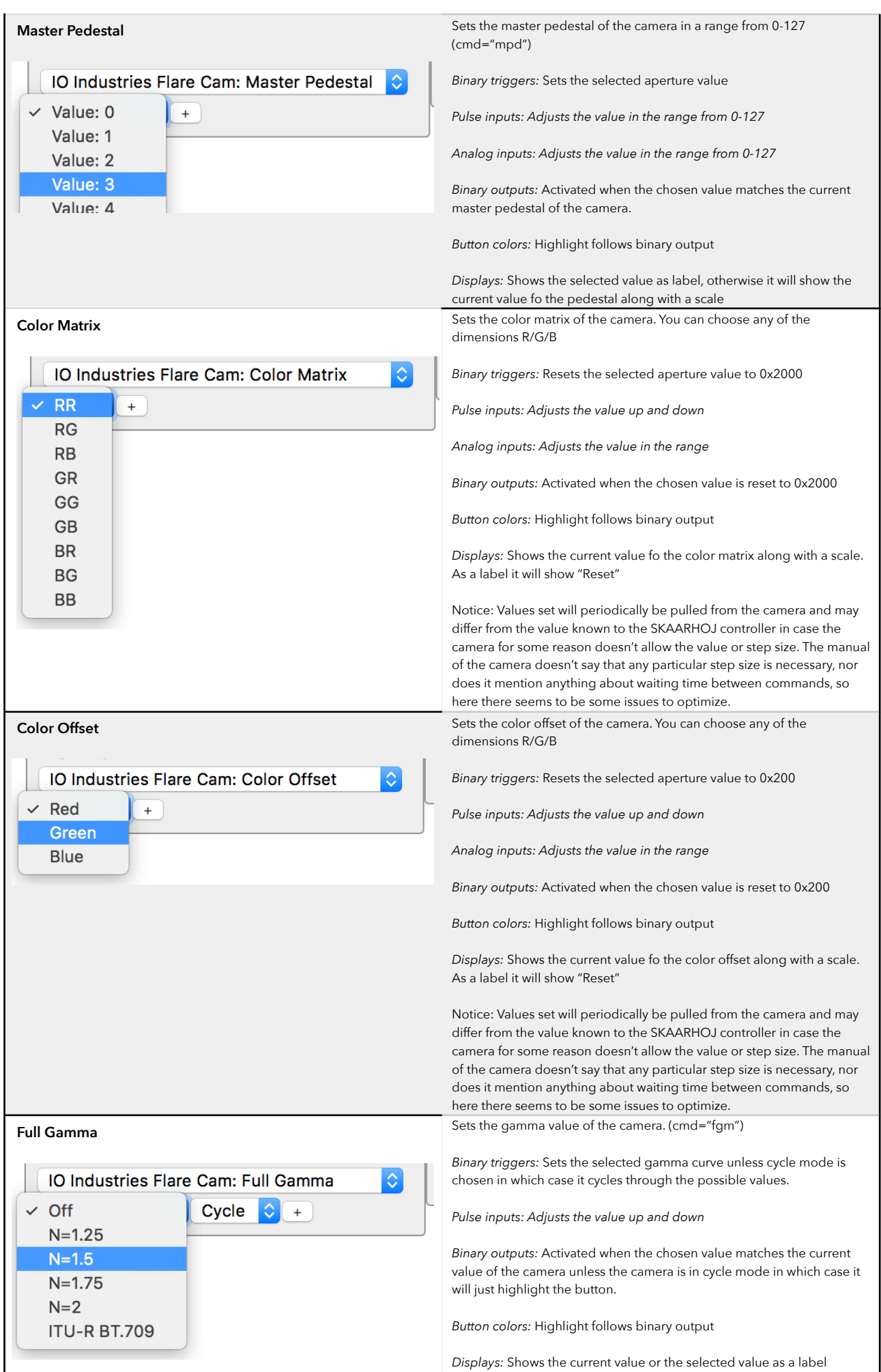

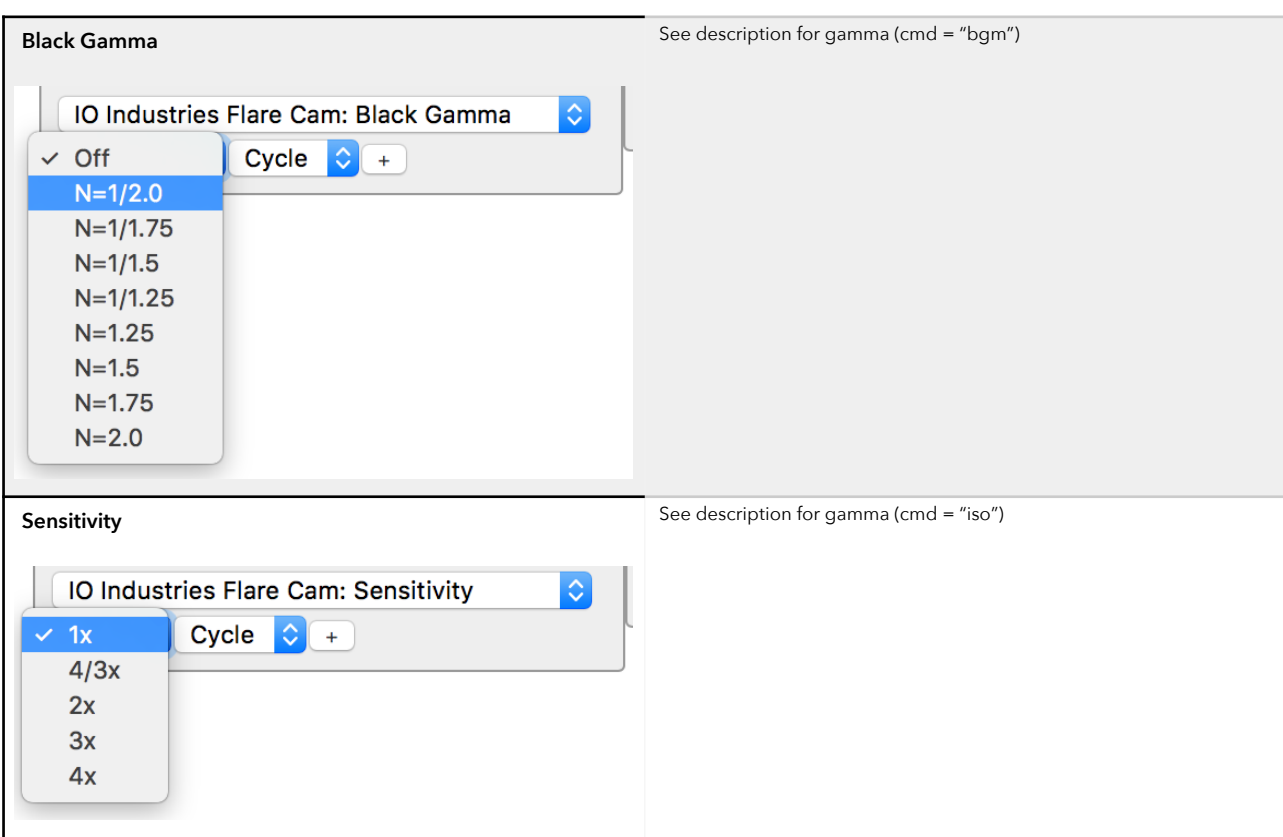

#### **Ethernet to Serial connection**

To communicate via serial (RS-485) to the Flare camera you need an Ethernet-Serial converter. We suggest you get a Xeta Server XS1000 or XS1200 from<http://www.usconverters.com/serial-rs232-device-server>

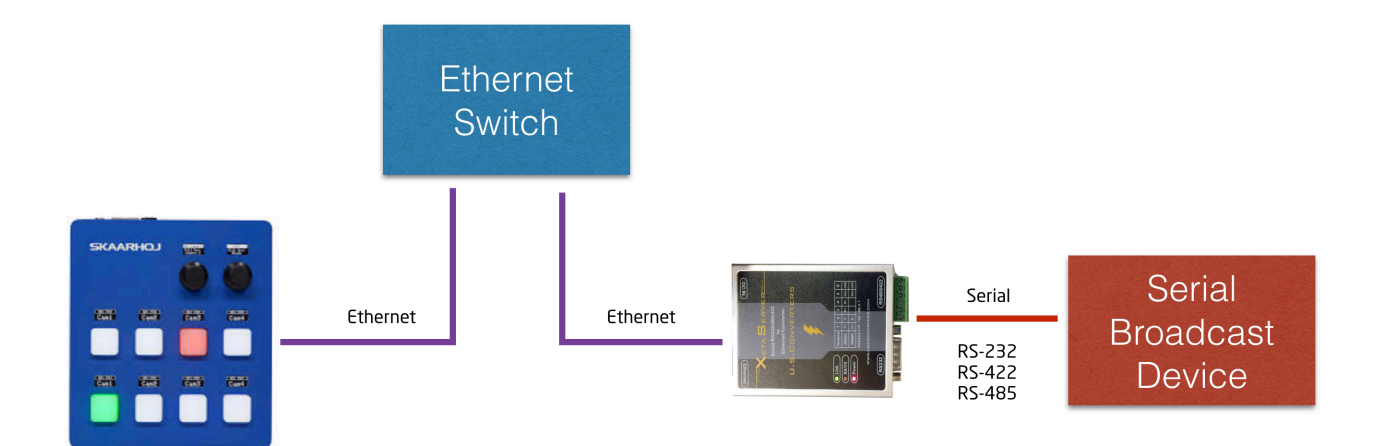

There is a quirk you should know about: The Xeta Server only accepts a single TCP connection at a time and it will take some time to realize if a client disconnected silently before it allows a new connection. In essense this means if the SKAARHOJ controller was connected and is rebooted without disconnecting, the Xeta Server may not realise this before after some time. Therefore you may need to powercycle it along with the SKAARHOJ controller to make sure it will accept a connection.

Below you will find screenshots of how to configure it in its webinterface (found initially on its default IP 192.168.2.1, username/password = admin/system)

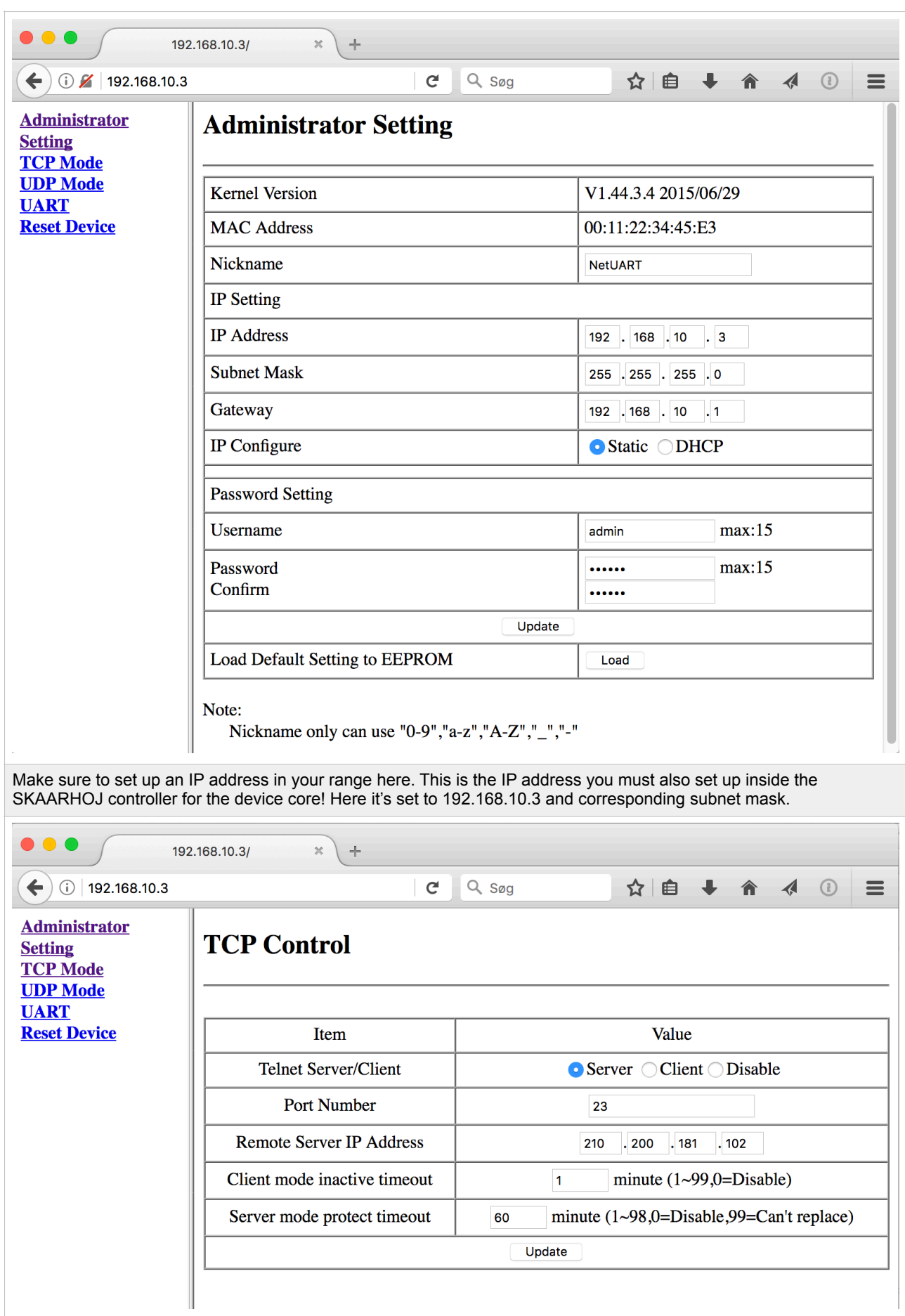

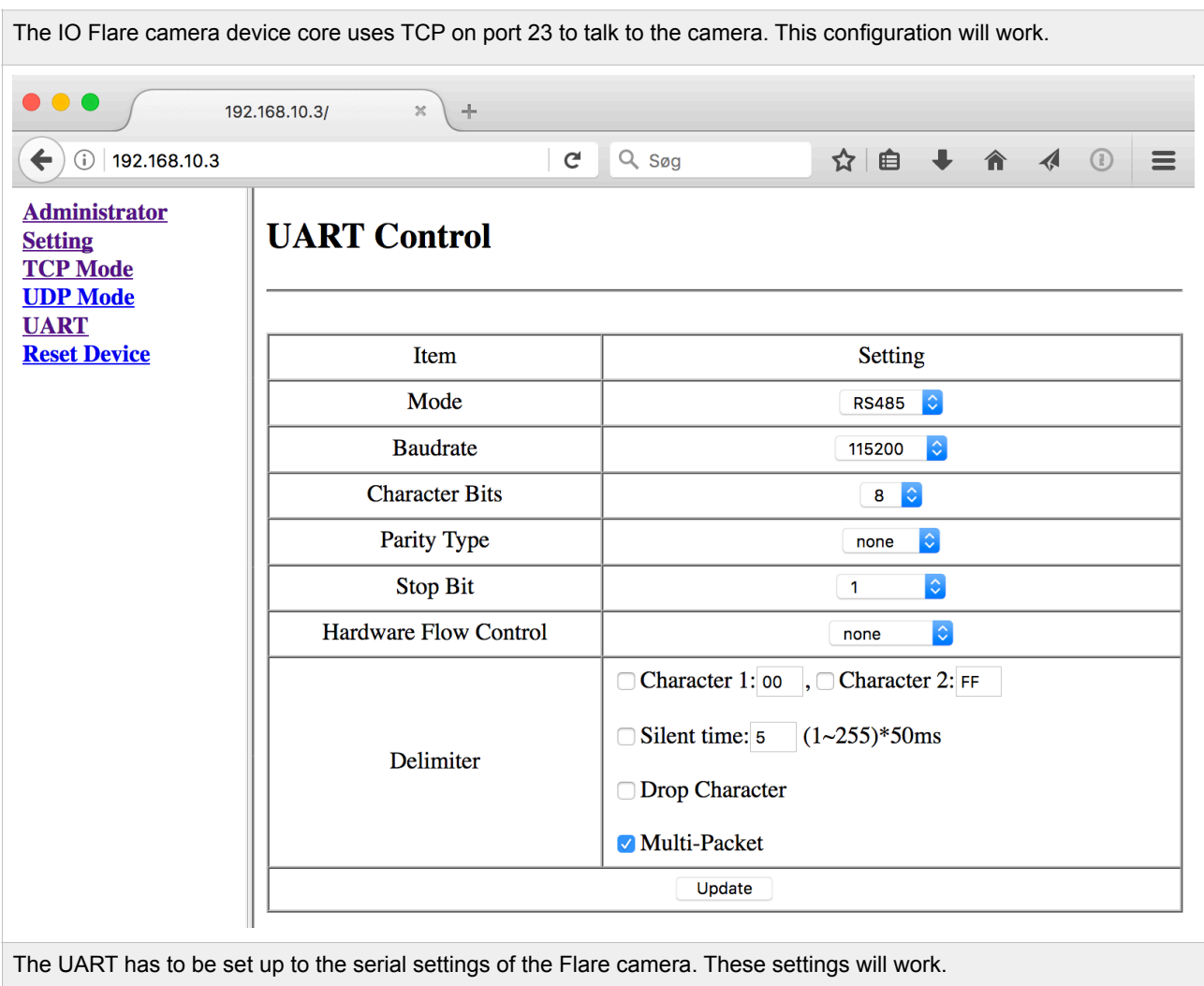

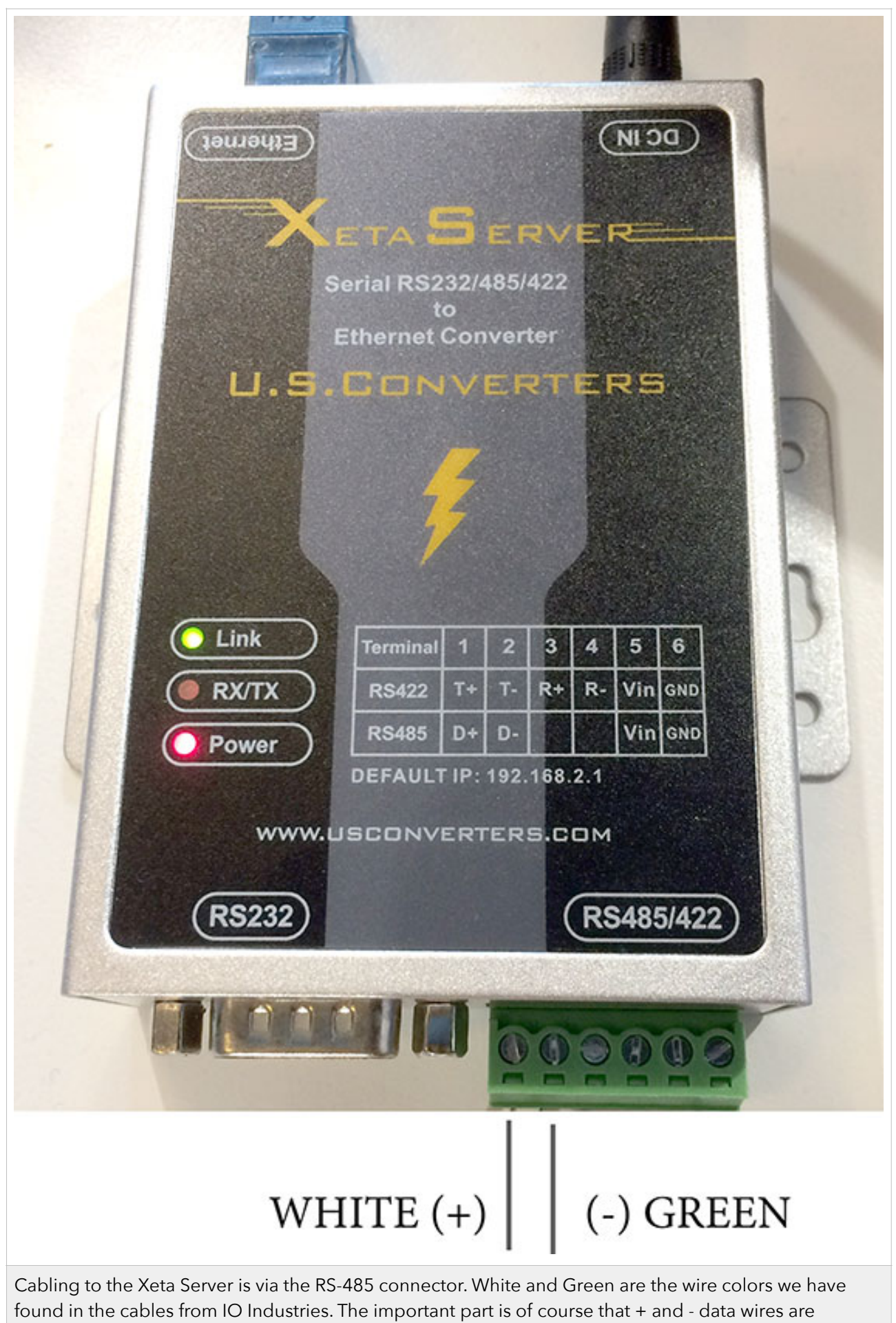

connected correctly here.

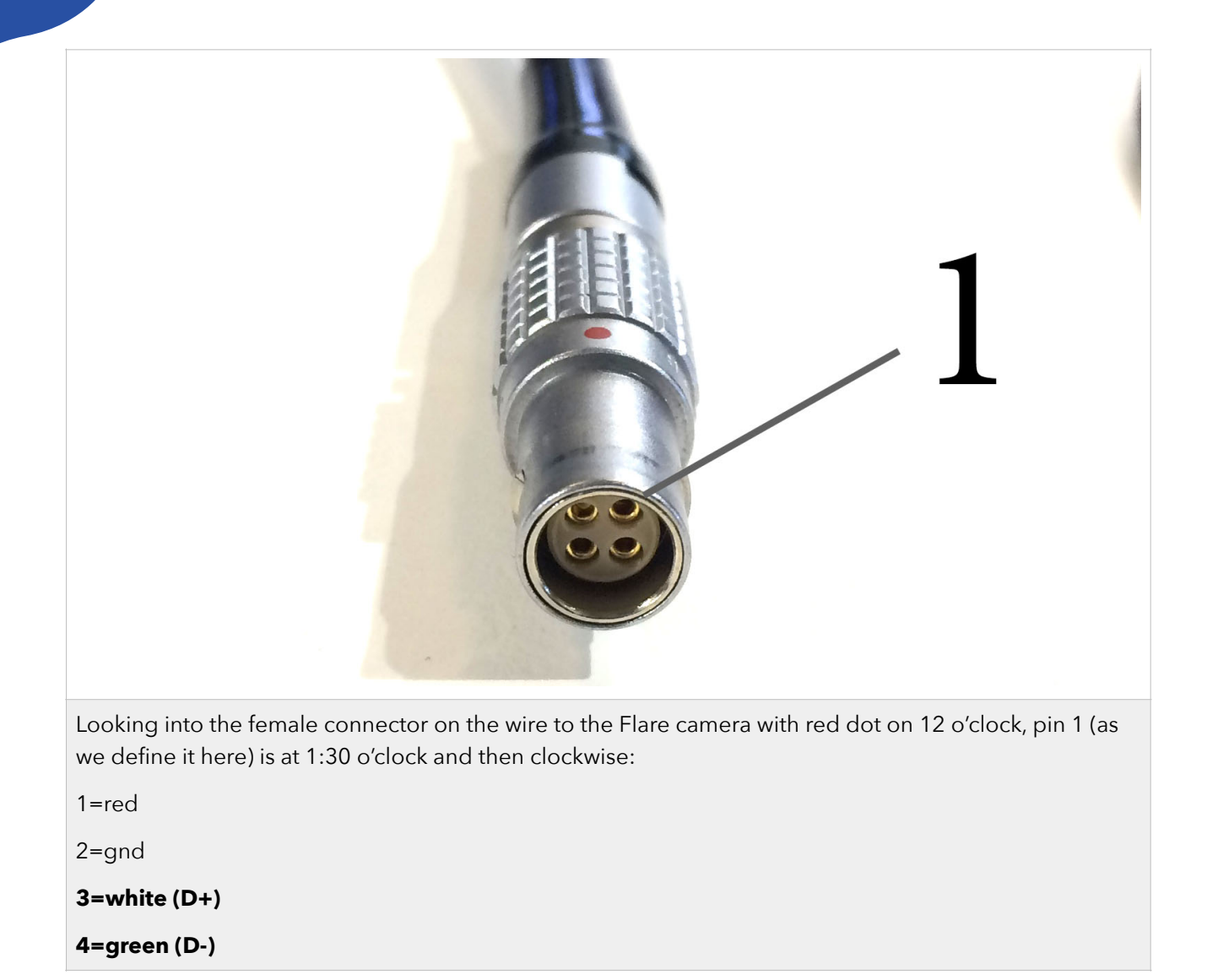